## **Esercizio 1**

Si consideri il seguente schema relazionale, relativo alla base di dati di un'agenzia di assicurazioni:

ASSICURATI(CodA, Nome, Cognome, Indirizzo, Telefono) POLIZZE(CodP, Data, Tipo, CodA, CodM) INCIDENTI(CodI, Data, Descrizione, Causato, CodM) MEZZI(CodM, Tipo, Targa, AnnoI, CodA) INFO\_POLIZZA(CodP, CodInfo, Valore)

- − Il campo Causato della tabella incidenti e' un booleano che indica se l'incidente e' stato causato o subito dall'assicurato.
- − Il campo AnnoI di Mezzi rappresenta l'anno di immatricolazione del mezzo.
- − La tabella INFO\_POLIZZA mantiene informazioni circa condizioni contrattuali. Per ciascuna, CodInfo rappresenta il tipo di clausola (per esempio Incendio\_e\_furto) e Valore l'importo assicurato per quella clausola.
- Si richiede di:
	- 1. (punti 3) Progettare uno schema concettuale ad oggetti equivalente allo schema relazionale precedente, motivando le scelte effettuate. Si assume che le tabelle non abbiamo chiavi secondarie. Lo schema deve contenere almeno un'aggregazione complessa (di tipo SET).
	- 2.

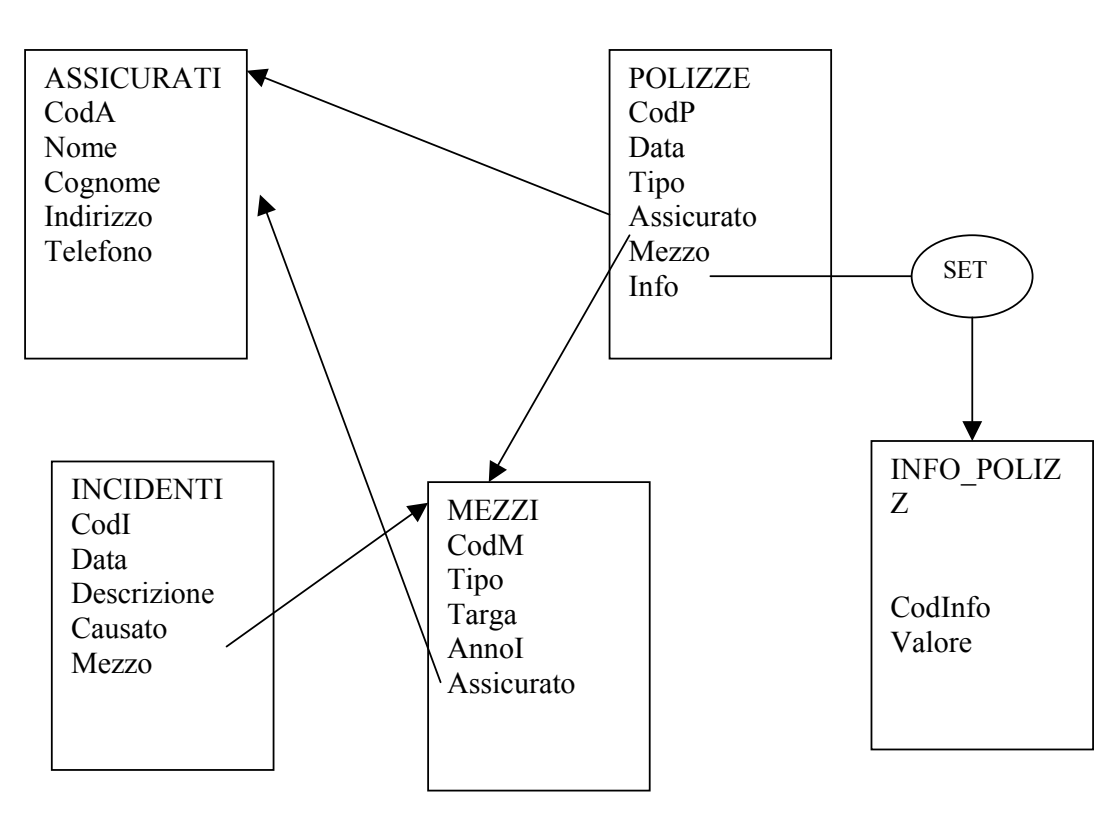

(punti 3) Tradurre lo schema concettuale in uno schema logico relazionale ad oggetti per Oracle, motivando le scelte effettuate.

Assicurati: tipo t assicurato (archi entranti) Tabella Assicurati

Info\_polizze: tipo t\_info

- Polizze: no tipo (no archi entranti) Tabella Polizze Assicurato REF t\_assicurato Mezzo REF t\_mezzo Info: Set\_info AS TABLE OF t\_info
- Mezzi: tipo t\_mezzo (archi entranti) Tabella Mezzi Assicurato REF t\_assicurato
- Incidenti no tipo (no archi entranti) Tabella Incidenti Mezzo REF t\_mezzo

3. (punti 2) Presentare gli statement di creazione della parte di schema logico relativa all'entita' concettuale POLIZZE utilizzando il sistema dei tipi di Oracle (si presentino solo le definizioni dei tipi necessari alla definizione della tabella POLIZZE ma non dei loro sottotipi).

CREATE TYPE t\_info as OBJECT (CodInfo VARCHAR(20), Valore NUMERIC(10,2));

CREATE TYPE Set\_info AS TABLE OF t\_info;

CREATE TABLE Polizze (CondP NUMERIC(8), Data DATE, Tipo VARCHAR(30), Assicurato REF t\_assicurato SCOPE IS Assicurati, Mezzo REF t\_mezzo SCOPE IS Mezzi, Info Set\_info) NESTED TABLE Info STORE AS Tab\_info;

4. (punti 3) Supponendo che le tabelle contengano un certo numero di tuple, presentare gli statement per inserire nella base di dati una nuova polizza di codice 123, stipulata in data 21/4/04, di tipo "assicurazione auto", per l'assicurato con codice 34 e mezzo con codice 42. La polizza prevede la clausola incendio e furto per un valore di 3.000 euro. La responsabilita' civile copre fino ad un valore massimale di 1.000.000 euro.

INSERT INTO Polizze VALUES (123,'21/4/04','assicurazione auto',NULL,NULL, Set info(t info('incendio e furto',3000), t info('rc',1000000));

UPDATE Polizze SET Assicurato = (SELECT ref(a) FROM Assicurati a WHERE CodA = 34),  $Mezzo = (SELECT ref(m) FROM Mezzi m WHERE CodM = 42)$ WHERE CodP =  $123$ ;

- 5. Presentare gli statement SQL per le seguenti interrogazioni:
	- o (punti 3) Determinare il nome, il cognome e il numero di telefono dell'assicurato che ha realizzato il maggior numero di incidenti nel 2003.

```
SELECT a.Nome,a.Cognome, a.Telefono 
FROM Assicurati a 
WHERE 
(SELECT COUNT(*) 
 FROM Incidenti i 
WHERE i.Mezzo.Assicurato = ref(a) AND Data BETWEEN ('1/1/2003', '31/12/2003')) > = ALL
      ( SELECT COUNT(*) 
               FROM Incidenti i 
               WHERE Data BETWEEN ('1/1/2003','31/12/2003') 
               GROUP BY i.Mezzo.Assicurato 
      );
```
o (punti 3) Determinare il codice della polizza con l'importo maggiore per la clausola "Incendio e furto", insieme al nome dell'assicurato.

SELECT p.CodP, p.Assicurato.Nome, p.Assicurato.Cognome FROM Polizze p, TABLE(p.Info) i WHERE i.CodInfo ='Incendio e furto' AND i.Valore >= ALL ( SELECT j.Valore FROM Polizze g, TABLE(g.Info) j WHERE *j*.CodInfo = Incendio e furto');

o (punti 3) Determinare il codice degli incidenti coperti da piu' di una polizza (questo avviene quando l'incidente si riferisce ad un assicurato che ha stipulato piu' di una polizza per lo stesso mezzo).

SELECT i.CodI FROM Incidenti i, Polizze p WHERE i.Mezzo = p.Mezzo GROUP BY i.CodI HAVING COUNT(\*) > 1;